Министерство науки и высшего образования Российской Федерации Федеральное государственное бюджетное образовательное учреждение высшего образования «Комсомольский-на-Амуре государственный университет»

УТВЕРЖДАЮ

Декан факультета Кадастра и строительства Н.В. Гринкруг

# **РАБОЧАЯ ПРОГРАММА ДИСЦИПЛИНЫ**

# **«Информационные компьютерные технологии»**

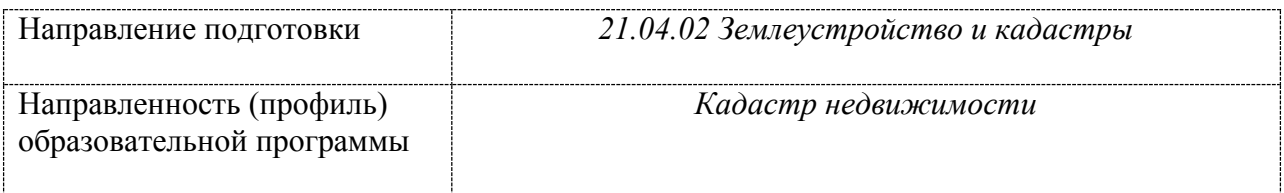

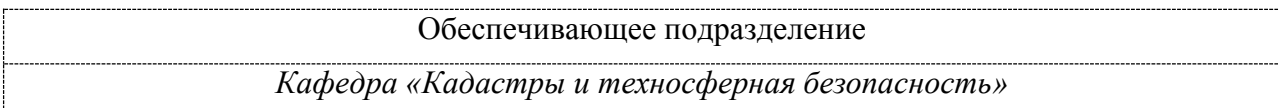

Разработчик рабочей программы:

Доцент, Доцент, Кандидат технических наук Зайков В.И

# СОГЛАСОВАНО:

Заведующий кафедрой Кадастры и техносферная безопасность Муллер Н.В.

### 1 Обшие положения

Рабочая программа и фонд оценочных средств дисциплины «Информационные компьютерные технологии» составлены в соответствии с требованиями федерального государственного образовательного стандарта, утвержденного приказом Минобрнауки Российской Федерации от 11.08.2020 № 945, и основной профессиональной образовательной программы подготовки «Кадастр недвижимости» по направлению подготовки «21.04.02 Землеустройство и кадастры».

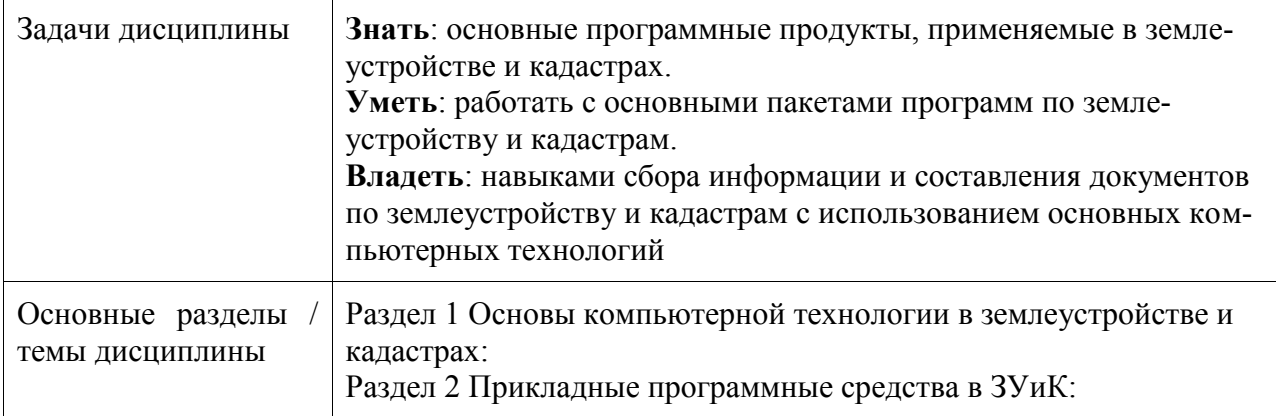

#### 2 Перечень планируемых результатов обучения по дисциплине (модулю), соотнесенных с индикаторами достижения компетенций

Процесс изучения дисциплины «Информационные компьютерные технологии» направлен на формирование следующих компетенций в соответствии с ФГОС ВО и основной образовательной программой:

| Код и наименование<br>компетенции                                                                                                    | Индикаторы достижения                                                                                                    | Планируемые результаты обу-<br>чения по дисциплине                                                                                                    |
|----------------------------------------------------------------------------------------------------|----------------------------------------------------------------------------------------------------|----------------------------------------------------------------------------------------------------|
| Универсальные                                                                                                    |                                                                                                    |                                                                                                    |
| УК-4 Способен приме-<br>нять современные<br>коммуникативные тех-<br>нологии, в том числе<br>на иностранном(ых)<br>языке(ах), для акаде-<br>мического и професси-<br>онального взаимодей-<br>ствия | УК-4.1 Знает компьютерные<br>технологии и информацион-<br>ную инфраструктуру в органи-<br>зации; основы и значение ком-<br>муникации в профессиональ-<br>ной сфере; современные сред-<br>ства информационно-<br>коммуникационных техноло-<br>гий, особенности академиче-<br>ского и профессионального<br>взаимодействия в том числе на<br>иностранном языке<br>УК-4.2 Умеет создавать на<br>русском и иностранном языке<br>письменные тексты научного и | Знание компьютерных техно-<br>логии и информационной ин-<br>фраструктуры в организации;<br>основы и значение коммуника-<br>ции в профессиональной сфе-<br>ре; современные средства ин-<br>формационно-<br>коммуникационных техноло-<br>гий, особенности академиче-<br>ского и профессионального<br>взаимодействия в том числе на<br>иностранном языке.<br>Умение создавать на русском и<br>иностранном языке письмен-<br>ные тексты научного и офици- |

Таблица 1 - Компетенции и индикаторы их достижения

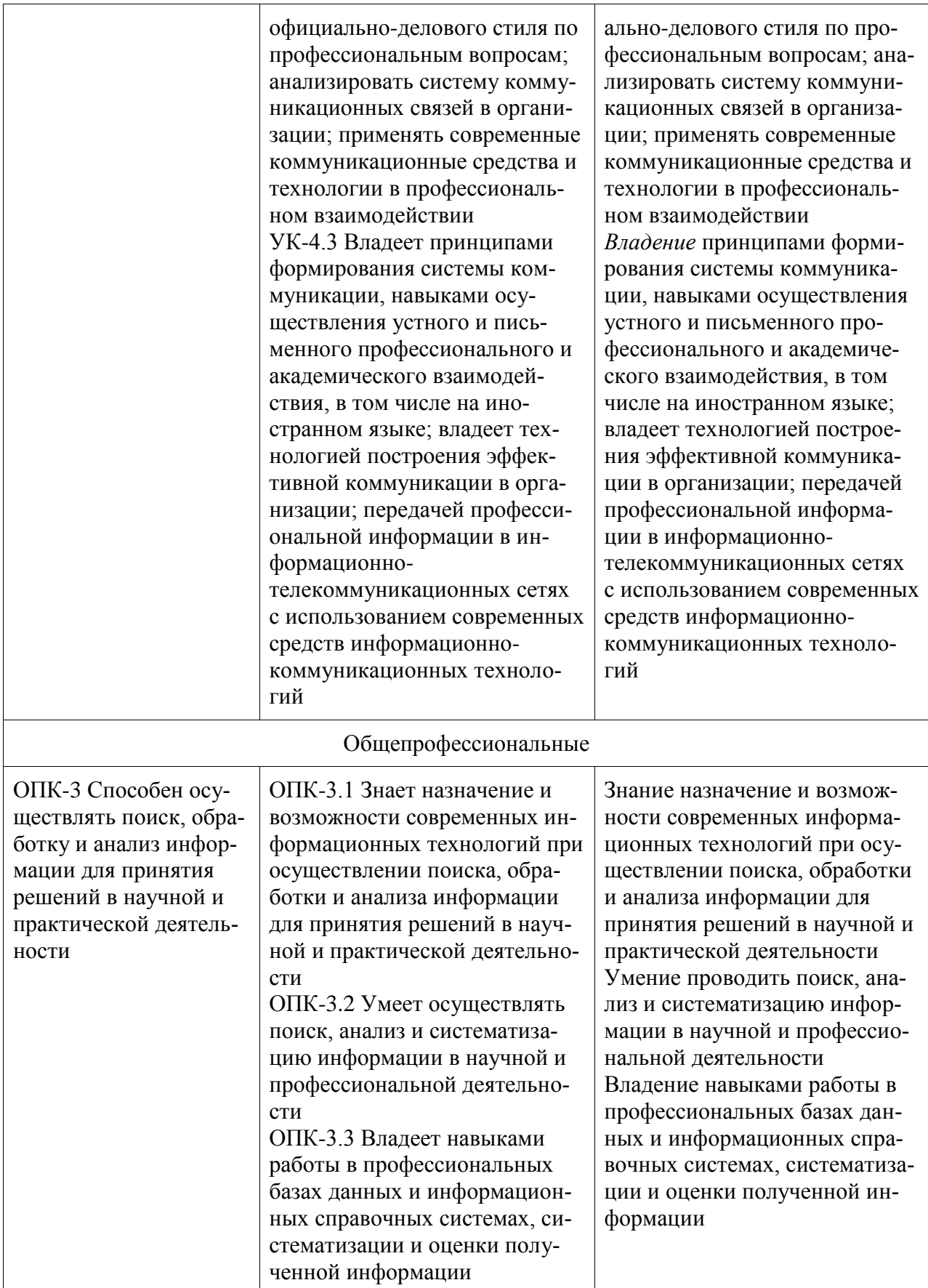

**3 Место дисциплины (модуля) в структуре образовательной программы**

Дисциплина входит в состав блока 1 «Дисциплины (модули)» и относится к обязательной части.

Место дисциплины (этап формирования компетенции) отражено в схеме формирования компетенций, представленной в документе *Оценочные материалы*, размещенном на сайте университета *www.knastu.ru / Наш университет / Образование / 21.04.02 Землеустройство и кадастры /Оценочные материалы*).

Дисциплина «Информационные компьютерные технологии» частично реализуется в форме практической подготовки. Практическая подготовка организуется путем проведения / выполнения лабораторных работ, выполнения расчетно-графического задания, самостоятельных работ.

**4 Содержание дисциплины (модуля), структурированное по темам (разделам) с указанием отведенного на них количества академических часов и видов учебной работы**

### **4.1 Структура и содержание дисциплины для очной формы обучения**

Дисциплина «Информационные компьютерные технологии» изучается на 1 курсе в 1 семестре.

Общая трудоёмкость дисциплины составляет 3 з.е., 108ч., в том числе контактная работа обучающихся с преподавателем 24 ч., промежуточная аттестация в форме зачета, самостоятельная работа обучающихся 84 ч.

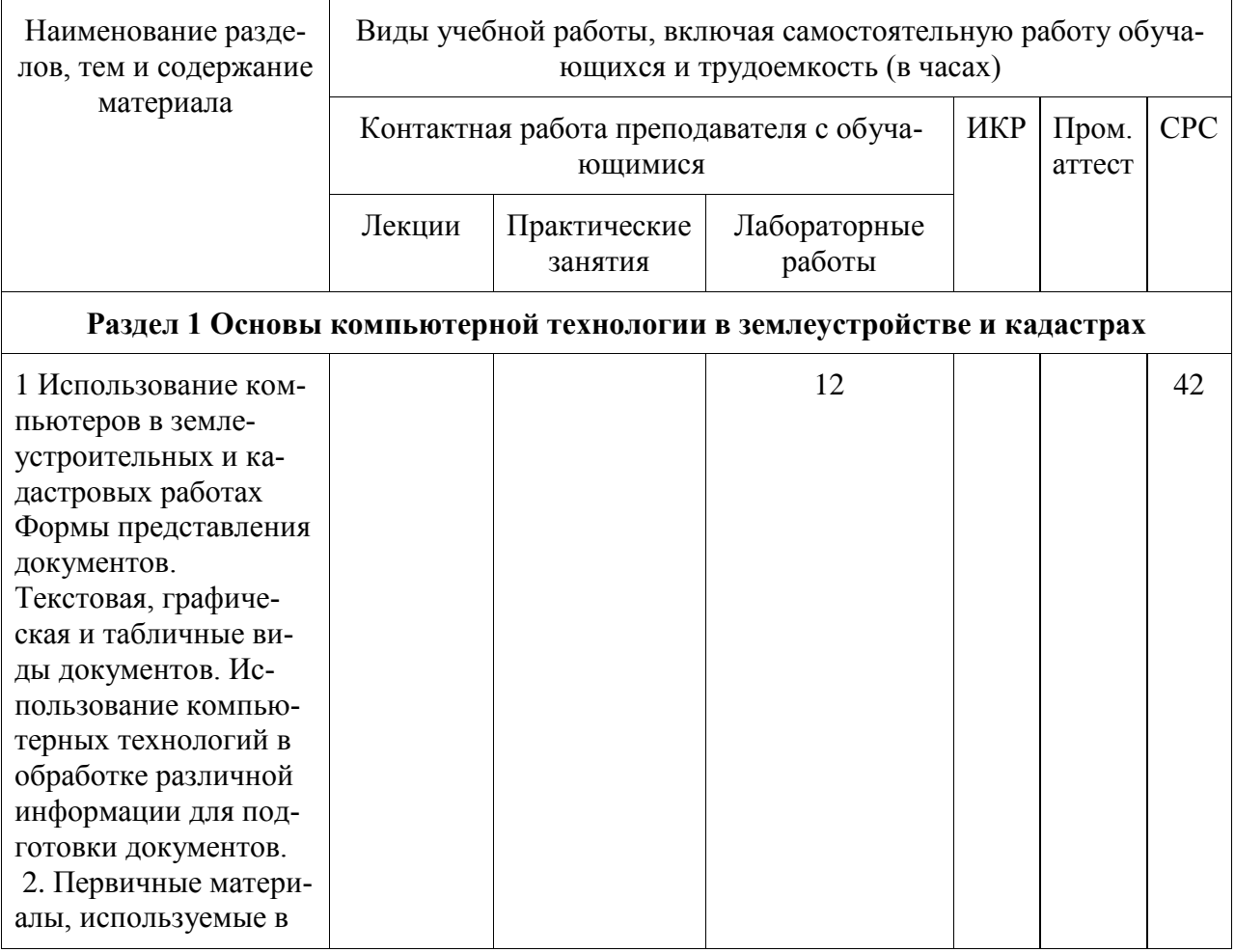

Таблица 3 – Структура и содержание дисциплины (модуля)

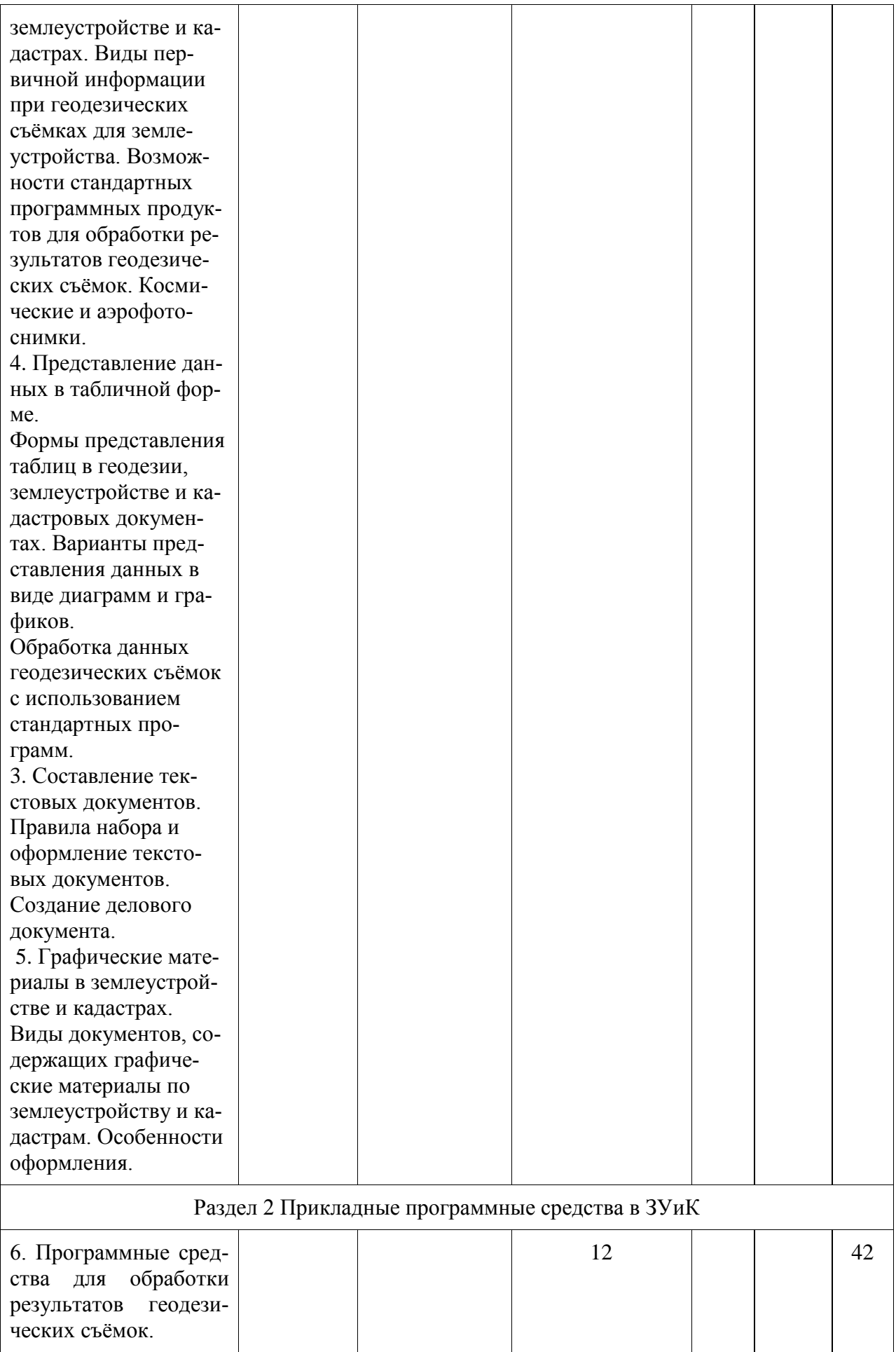

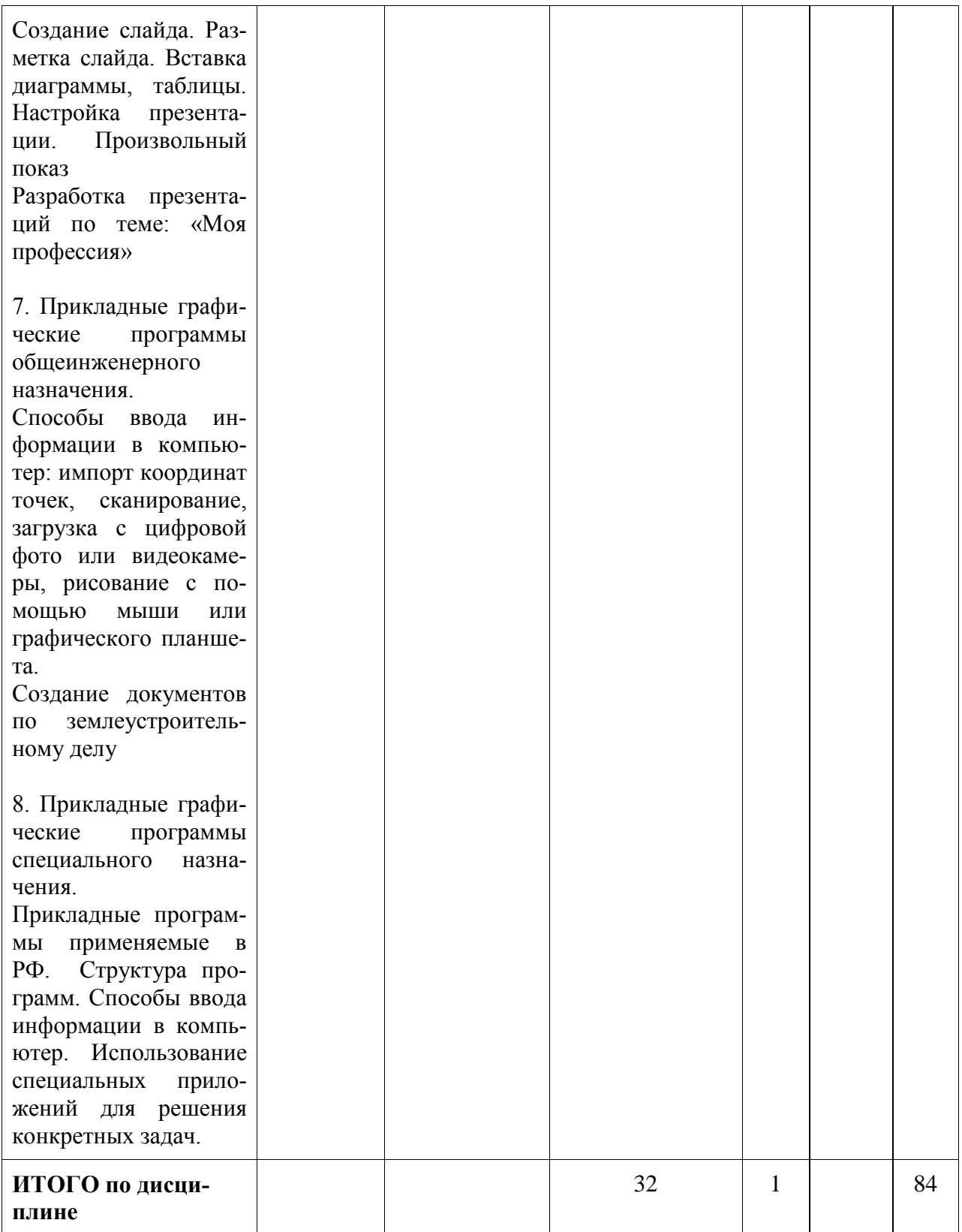

# **4.2 Структура и содержание дисциплины для очно-заочной формы обучения**

Дисциплина «Информационные компьютерные технологии» изучается на 1 курсе в 1 семестре.

Общая трудоёмкость дисциплины составляет 3 з.е., 108ч., в том числе контактная работа обучающихся с преподавателем 24 ч., промежуточная аттестация в форме зачета, самостоятельная работа обучающихся 84 ч.

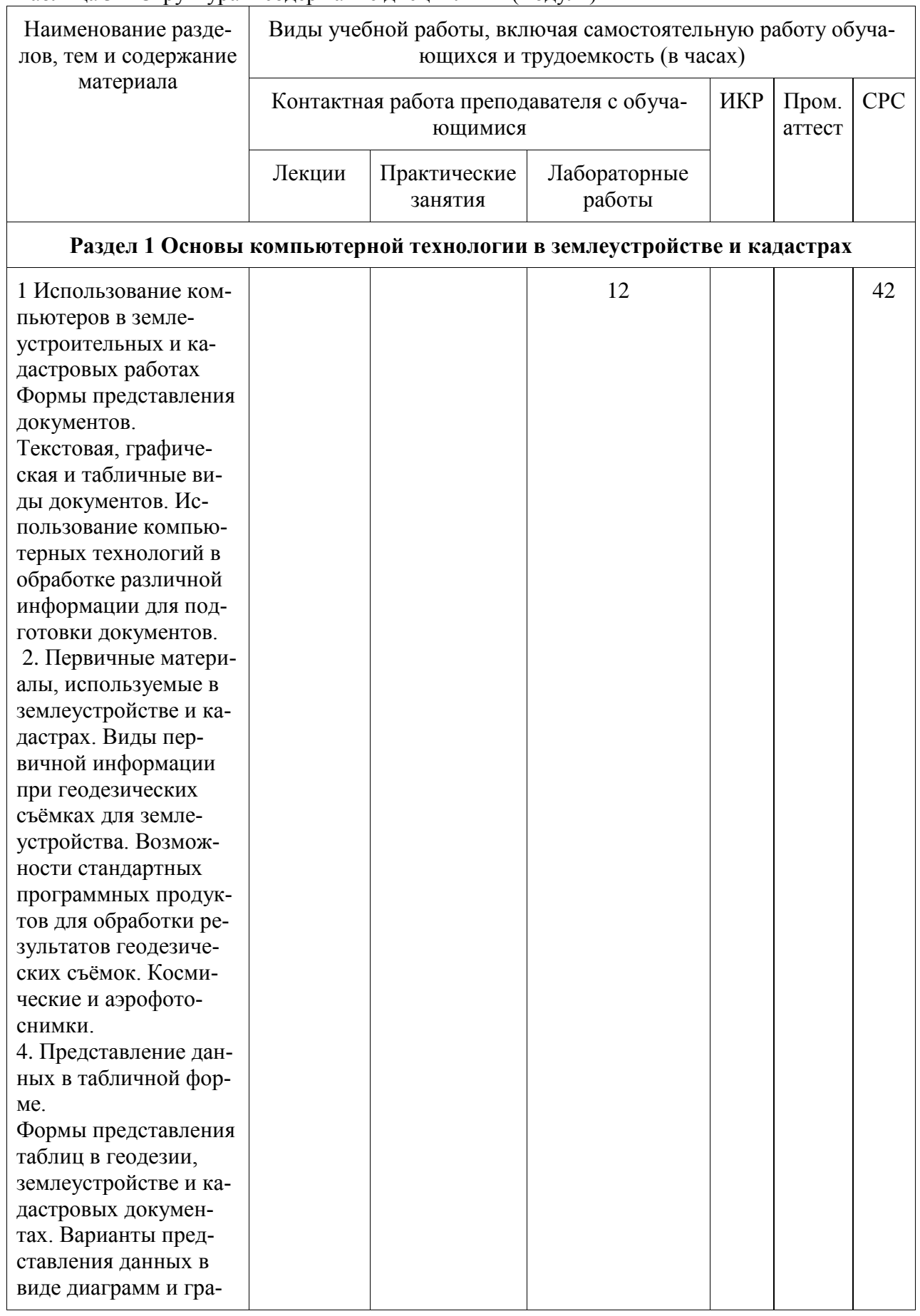

Таблица 3 – Структура и содержание дисциплины (модуля)

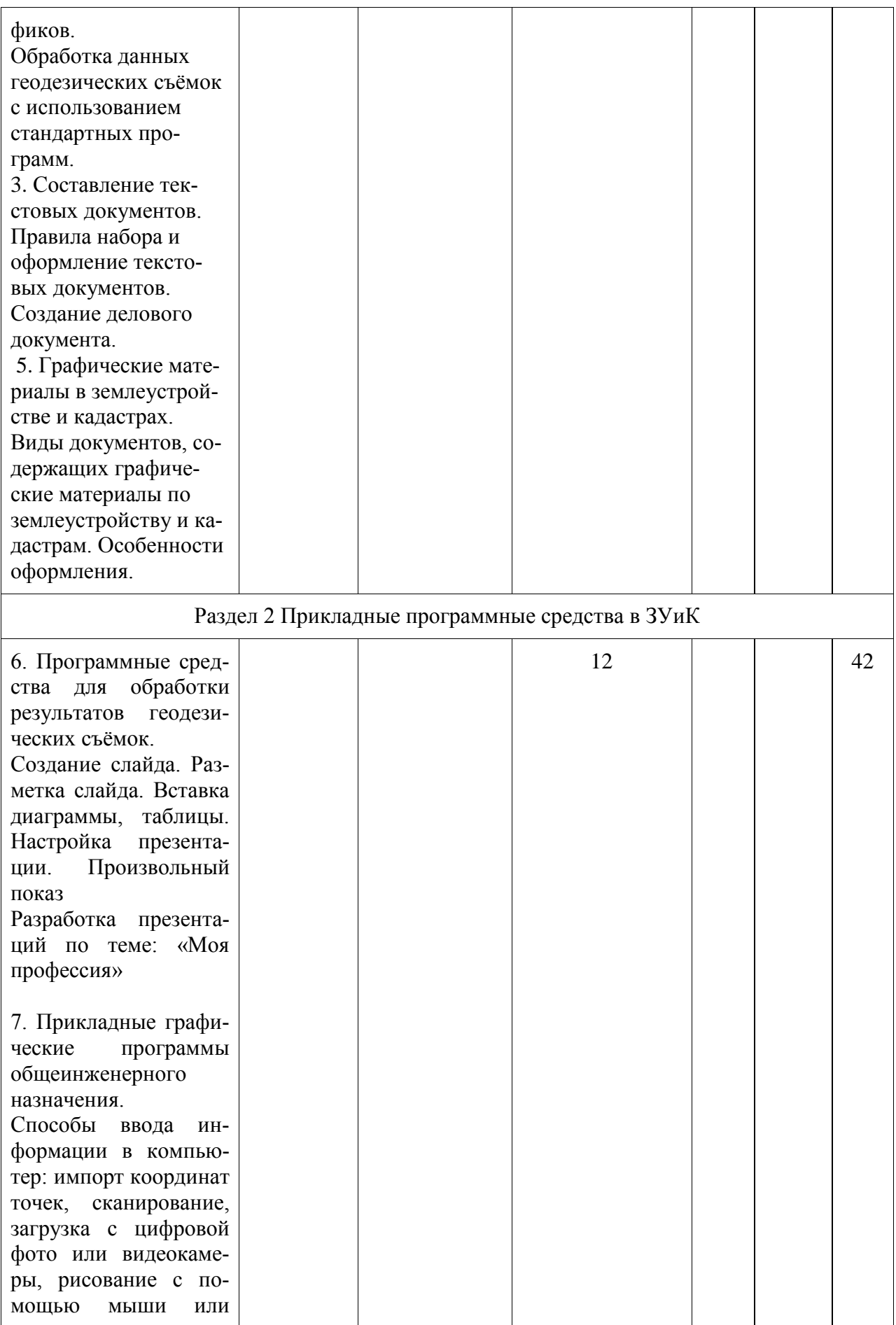

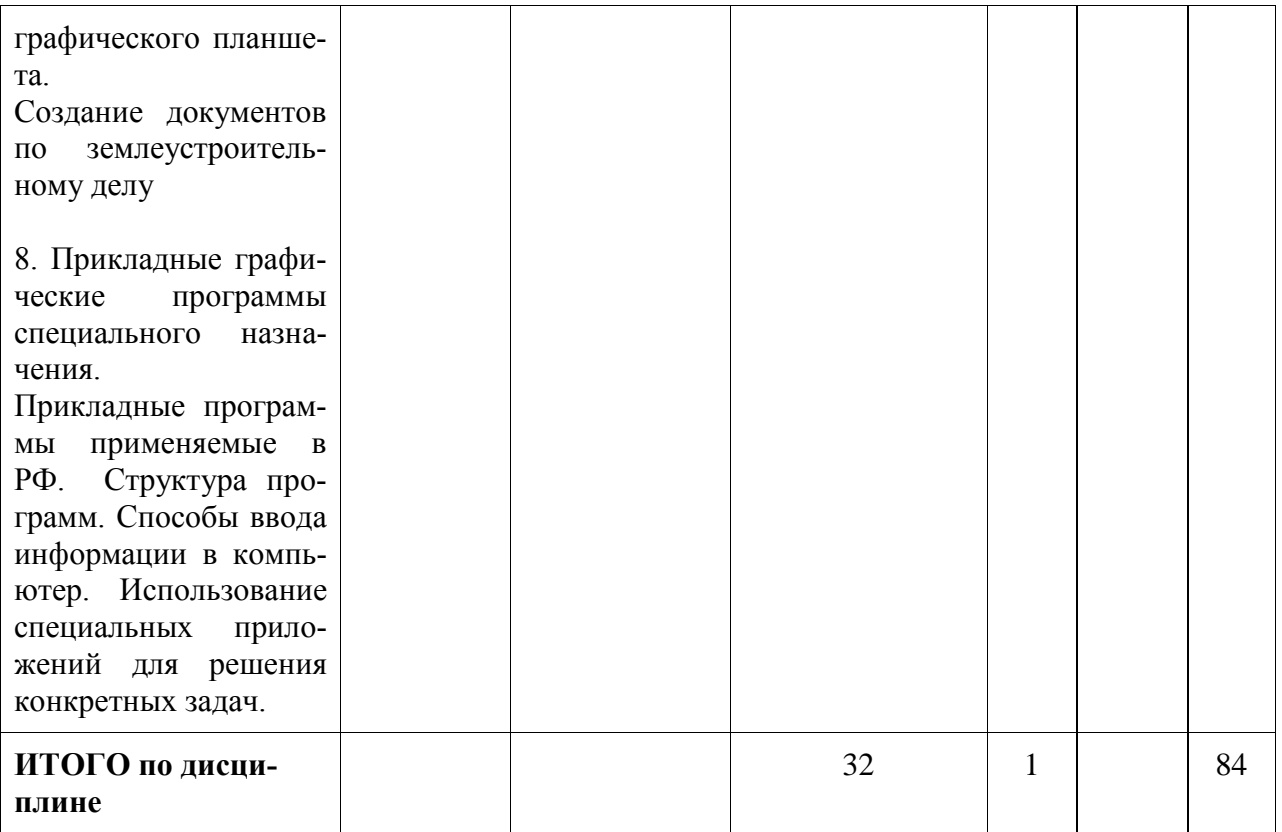

#### **5 Оценочные средства для проведения текущего контроля и промежуточной аттестации обучающихся по дисциплине (модулю)**

Фонды оценочных средств для проведения текущего контроля успеваемости и промежуточной аттестации обсуждаются и утверждаются на заседании кафедры. Полный комплект контрольных заданий или иных материалов, необходимых для оценивания результатов обучения по дисциплине (модулю) хранится на кафедре-разработчике в бумажном или электронном виде, также фонды оценочных средств доступны студентам в личном кабинете – раздел учебно-методическое обеспечение.

#### **6 Учебно-методическое и информационное обеспечение дисциплины (модуля)**

#### **6.1 Основная и дополнительная литература**

Перечень рекомендуемой основной и дополнительной литературы представлен на сайте университета *[www.knastu.ru](http://www.knastu.ru/) / Наш университет / Образование / 21.04.02 - Землеустройство и кадастры / Рабочий учебный план / Реестр литературы.*

#### **6.2 Методические указания для студентов по освоению дисциплины**

При изучении дисциплины обучающимся целесообразно выполнять следующие рекомендации:

1. Изучение учебной дисциплины должно вестись систематически.

2. После изучения какого-либо раздела по учебнику или конспектным материалам рекомендуется по памяти воспроизвести основные термины, определения, понятия раздела.

3. Особое внимание следует уделить выполнению отчетов по практическим занятиям и индивидуальным комплексным заданиям на самостоятельную работу.

4. Вся тематика вопросов, изучаемых самостоятельно, задается преподавателем. Им же даются источники (в первую очередь вновь изданные в периодической научной литературе) для более детального понимания вопросов, озвученных на лекции.

При самостоятельной проработке курса обучающиеся должны:

1. просматривать основные определения и факты;

2. изучить рекомендованную литературу, составлять тезисы, аннотации и конспекты наиболее важных моментов;

3. самостоятельно выполнять задания, аналогичные предлагаемым на занятиях;

4. использовать для самопроверки материалы фонда оценочных средств.

#### **6.2.1 Методические указания по самостоятельной работе над изучаемым материалом и при подготовке к практическим (семинарским) занятиям**

Начинать надо с изучения рекомендованной литературы. Особое внимание при этом необходимо обратить на содержание основных положений и выводов, объяснение явлений и фактов, уяснение практического приложения рассматриваемых теоретических вопросов. В процессе этой работы необходимо стремиться понять и запомнить основные положения рассматриваемого материала, примеры, поясняющие его, а также разобраться в иллюстративном материале.

Семинарские занятия помогают студентам глубже усвоить учебный материал, приобрести навыки творческой работы над документами и первоисточниками. Планы семинарских занятий, их тематика, рекомендуемая литература, цель и задачи ее изучения сообщаются преподавателем на вводных занятиях.

Подготовка к семинарскому занятию включает 2 этапа:

1й – организационный;

2й - закрепление и углубление теоретических знаний.

На первом этапе студент планирует свою самостоятельную работу, которая включает:

- уяснение задания на самостоятельную работу;

- подбор рекомендованной литературы;

- составление плана работы, в котором определяются основные пункты предстоящей подготовки. Составление плана дисциплинирует и повышает организованность в работе.

Второй этап включает непосредственную подготовку студента к занятию. Начинать надо с изучения рекомендованной литературы. Записи имеют первостепенное значение для самостоятельной работы студентов. Они помогают понять построение изучаемого материала, выделить основные положения, проследить их логику.

Ведение записей способствует превращению чтения в активный процесс, мобилизует, наряду со зрительной, и моторную память. Следует помнить: у студента, систематически ведущего записи, создается свой индивидуальный фонд подсобных материалов для быстрого повторения прочитанного, для мобилизации накопленных знаний. Особенно важны и полезны записи тогда, когда в них находят отражение мысли, возникшие при самостоятельной работе. Важно развивать у студентов умение сопоставлять источники, продумывать изучаемый материал.

#### **6.2.2 Методические указания по выполнению лабораторных работ**

Лабораторное занятие - это основной вид учебных занятий, направленный на экспериментальное подтверждение теоретических положений. В процессе лабораторного занятия обучающиеся выполняют одну или несколько лабораторных работ (заданий) под руководством преподавателя в соответствии с изучаемым содержанием учебного материапа

Выполнение обучающимися лабораторных работ направлено на:

- обобщение, систематизацию, углубление теоретических знаний по конкретным темам учебной дисциплины;

- формирование умений применять полученные знания в практической деятельности, формирование компетенций;

- развитие аналитических, проектировочных, конструктивных умений;

- выработку самостоятельности, ответственности и творческой инициативы.

При проведении лабораторных занятий учебная группа может делиться на подгруппы.

Основными целями лабораторных занятий являются:

- установление и подтверждение закономерностей;

- проверка формул, методик расчета;

- установление свойств, их качественных и количественных характеристик: - ознакомление с методиками проведения экспериментов;

- наблюдение за развитием явлений, процессов и др.

В ходе лабораторных занятий у обучающихся формируются практические умения и навыки обращения с различными приборами, установками, лабораторным оборудованием, а также исследовательские умения (наблюдать, сравнивать, анализировать, устанавливать зависимости, делать выводы и обобщения, самостоятельно вести исследования, оформлять результаты).

#### 6.2.3 Методические указания по выполнению расчетно-графической работы

Сущность расчетно-графической работы состоит в выполнении наиболее типичных расчетов, которые осуществляет специалист при технико-экономическом обосновании принимаемых ним решений.

При организации работы необходимо придерживаться следующих правил:

1. изложение материала с каждого задания расчетно-графической работы должно осуществляться в такой периодичности:

- теоретическое обоснование вопроса, который рассматривается;

- математические расчеты, если необходимы;

- анализ и подведение полученных результатов, выводы.
- 2. Расчетную часть работы делают по вариантам.
- 3. Все полученные данные сводят в необходимые таблицы.

4. Оформление расчетно-графической работы происходит в соотношении с действующими правилами к написанию научной, методической и технической документации.

#### 6.3 Современные профессиональные базы данных и информационные справочные системы, используемые при осуществлении образовательного процесса по дисциплине

Каждому обучающимуся обеспечен доступ (удаленный доступ), в том числе в случае применения электронного обучения, дистанционных образовательных технологий, к современным профессиональным базам данных и информационным справочным системам, с которыми у университета заключен договор.

Перечень рекомендуемых профессиональных баз данных и информационных справочных систем представлен на сайте университета *[www.knastu.ru](http://www.knastu.ru/) / Наш университет / Образование / 21.04.02-Землеустройство и кадастры / Рабочий учебный план / Реестр ЭБС.*

Актуальная информация по заключенным на текущий учебный год договорам приведена на странице Научно-технической библиотеки (НТБ) на сайте университета *<https://knastu.ru/page/3244>*

#### **6.4 Перечень ресурсов информационно-телекоммуникационной сети «Интернет», необходимых для освоения дисциплины (модуля)**

На странице НТБ можно воспользоваться интернет-ресурсами открытого доступа по укрупненной группе направлений и специальностей (УГНС) 21.00.00 Прикладная геология, горное дело, нефтегазовое дело и геодезия:

*<https://knastu.ru/page/539>*

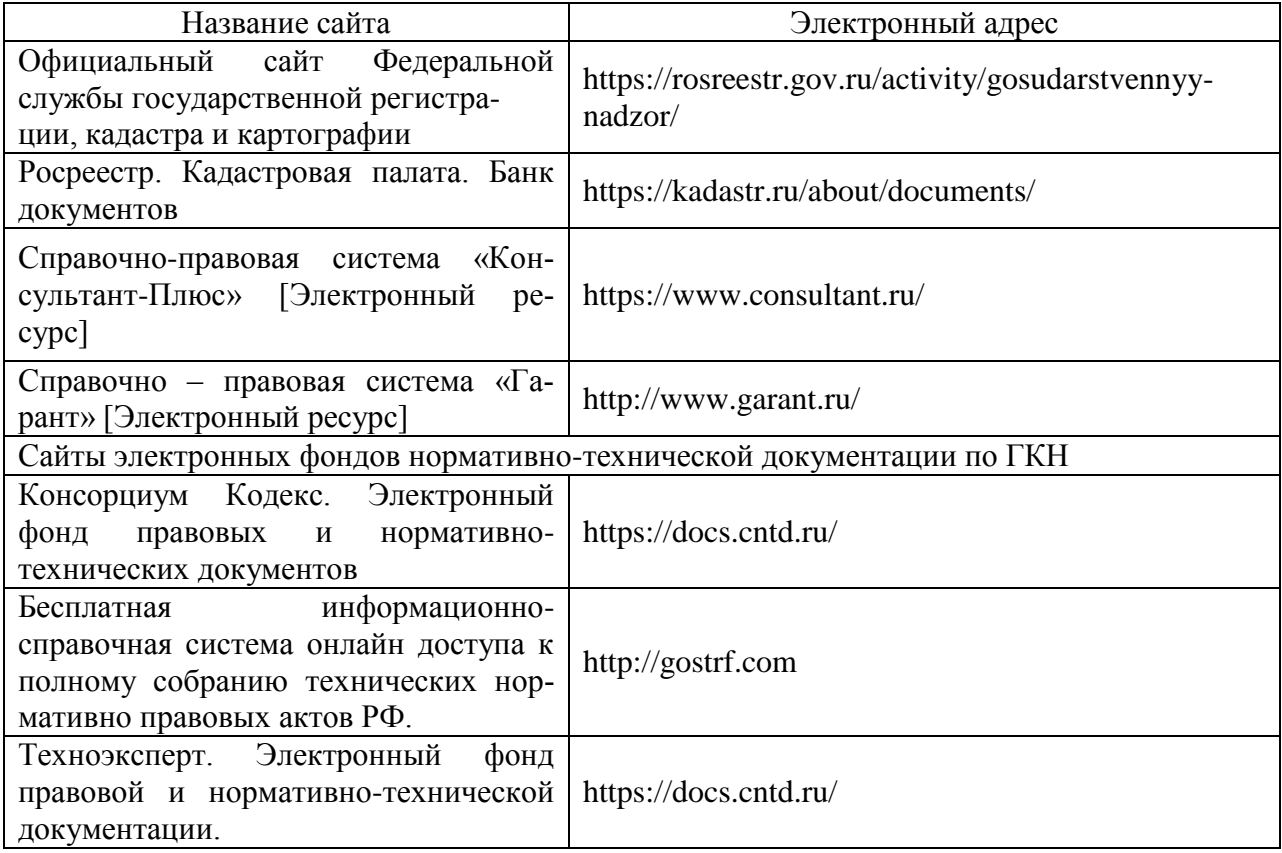

#### **7 Организационно-педагогические условия**

Организация образовательного процесса регламентируется учебным планом и расписанием учебных занятий. Язык обучения (преподавания) - русский. Для всех видов аудиторных занятий академический час устанавливается продолжительностью 45 минут.

При формировании своей индивидуальной образовательной траектории обучающийся имеет право на перезачет соответствующих дисциплин и профессиональных модулей, освоенных в процессе предшествующего обучения, который освобождает обучающегося от необходимости их повторного освоения.

#### **7.1 Образовательные технологии**

Учебный процесс при преподавании курса основывается на использовании традиционных, инновационных и информационных образовательных технологий. Традиционные образовательные технологии представлены лекциями и семинарскими (практическими) занятиями. Инновационные образовательные технологии используются в виде широкого применения активных и интерактивных форм проведения занятий. Информационные образовательные технологии реализуются путем активизации самостоятельной работы студентов в информационной образовательной среде.

#### **7.2 Занятия семинарского типа**

Лабораторные работы относятся к основным видам учебных занятий и составляют важную часть профессиональной практической подготовки. Выполнение студентом лабораторных работ направлено на:

- обобщение, систематизацию, углубление, закрепление полученных знаний по конкретным темам дисциплины

- формирование умений применять полученные знания на практике, реализацию единства интеллектуальной и практической деятельности;

- развитие интеллектуальных умений у будущих специалистов: аналитических, проектировочных, конструктивных и др.;

- выработку при решении поставленных задач таких профессионально значимых качеств, как самостоятельность, ответственность, точность, творческая инициатива.

#### **7.3 Самостоятельная работа обучающихся по дисциплине (модулю)**

Самостоятельная работа студентов – это процесс активного, целенаправленного приобретения студентом новых знаний, умений без непосредственного участия преподавателя, характеризующийся предметной направленностью, эффективным контролем и оценкой результатов деятельности обучающегося.

Цели самостоятельной работы:

- систематизация и закрепление полученных теоретических знаний и практических умений студентов;

- углубление и расширение теоретических знаний;

- формирование умений использовать нормативную и справочную документацию, специальную литературу;

- развитие познавательных способностей, активности студентов, ответственности и организованности;

- формирование самостоятельности мышления, творческой инициативы, способностей к саморазвитию, самосовершенствованию и самореализации;

- развитие исследовательских умений и академических навыков.

Самостоятельная работа может осуществляться индивидуально или группами студентов в зависимости от цели, объема, уровня сложности, конкретной тематики.

Технология организации самостоятельной работы студентов включает использование информационных и материально-технических ресурсов университета.

Контроль результатов внеаудиторной самостоятельной работы студентов может проходить в письменной, устной или смешанной форме.

Студенты должны подходить к самостоятельной работе как к наиважнейшему средству закрепления и развития теоретических знаний, выработке единства взглядов на отдельные вопросы курса, приобретения определенных навыков и использования профессиональной литературы.

# 7.4 Методические указания для обучающихся по освоению дисциплины

При изучении дисциплины обучающимся целесообразно выполнять следующие рекоменлании:

1. Изучение учебной дисциплины должно вестись систематически.

2. После изучения какого-либо раздела по учебнику или конспектным материалам рекомендуется по памяти воспроизвести основные термины, определения, понятия раздела.

3. Особое внимание следует уделить выполнению отчетов по практическим занятиям и индивидуальным комплексным заданиям на самостоятельную работу.

4. Вся тематика вопросов, изучаемых самостоятельно, залается на лекциях преподавателем. Им же даются источники (в первую очередь вновь изданные в периодической научной литературе) для более детального понимания вопросов, озвученных на лекции.

При самостоятельной проработке курса обучающиеся должны:

- просматривать основные определения и факты;

- повторить законспектированный на лекционном занятии материал и дополнить его с учетом рекомендованной по данной теме литературы;

- изучить рекомендованную литературу, составлять тезисы, аннотации и конспекты наиболее важных моментов:

- самостоятельно выполнять задания, аналогичные предлагаемым на занятиях;

- использовать для самопроверки материалы фонда оценочных средств.

# 8 Материально-техническое обеспечение, необходимое для осуществления образовательного процесса по дисциплине (модулю)

# 8.1 Лицензионное и свободно распространяемое программное обеспечение, используемое при осуществлении образовательного процесса по дисциплине

Университет обеспечен необходимым комплектом лицензионного и свободно распространяемого программного обеспечения, в том числе отечественного производства. Состав программного обеспечения, необходимого для освоения дисциплины, приведен на сайте университета www.knastu.ru / Наш университет / Образование / 21.04.02- Землеустройство и кадастры / Рабочий учебный план / Реестр ПО.

Актуальные на текущий учебный год реквизиты / условия использования программного обеспечения приведены на странице ИТ-управления на сайте университета:

https://knastu.ru/page/1928

# 8.2 Учебно-лабораторное оборудование

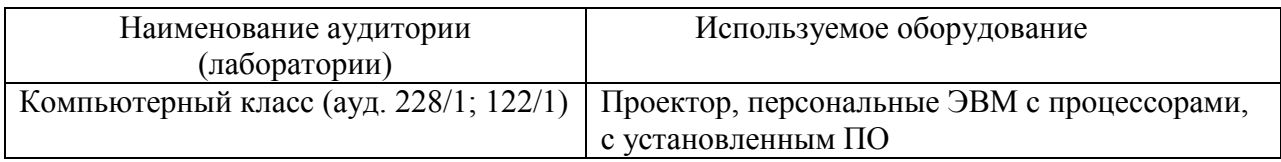

# 8.3 Технические и электронные средства обучения

Лекционные занятия. Отсутствую

Практические занятия (лабораторные работы).

Аудитории для практических занятий (лабораторные работы) укомплектованы специализированной мебелью и техническими средствами обучения (проектор, экран, компьютер/ноутбук).

#### **Самостоятельная работа***.*

Помещения для самостоятельной работы оснащены компьютерной техникой с возможностью подключения к сети «Интернет» и доступом к электронной информационнообразовательной среде КнАГУ:

- зал электронной информации НТБ КнАГУ;
- компьютерные классы факультета.

#### **9 Иные сведения**

#### **Методические рекомендации по обучению лиц с ограниченными возможностями здоровья и инвалидов**

Освоение дисциплины обучающимися с ограниченными возможностями здоровья может быть организовано как совместно с другими обучающимися, так и в отдельных группах. Предполагаются специальные условия для получения образования обучающимися с ограниченными возможностями здоровья.

Профессорско-педагогический состав знакомится с психолого-физиологическими особенностями обучающихся инвалидов и лиц с ограниченными возможностями здоровья, индивидуальными программами реабилитации инвалидов (при наличии). При необходимости осуществляется дополнительная поддержка преподавания тьюторами, психологами, социальными работниками, прошедшими подготовку ассистентами.

В соответствии с методическими рекомендациями Минобрнауки РФ (утв. 8 апреля 2014 г. N АК-44/05вн) в курсе предполагается использовать социально-активные и рефлексивные методы обучения, технологии социокультурной реабилитации с целью оказания помощи в установлении полноценных межличностных отношений с другими студентами, создании комфортного психологического климата в студенческой группе. Подбор и разработка учебных материалов производятся с учетом предоставления материала в различных формах: аудиальной, визуальной, с использованием специальных технических средств и информационных систем.

Освоение дисциплины лицами с ОВЗ осуществляется с использованием средств обучения общего и специального назначения (персонального и коллективного использования). Материально-техническое обеспечение предусматривает приспособление аудиторий к нуждам лиц с ОВЗ.

Форма проведения аттестации для студентов-инвалидов устанавливается с учетом индивидуальных психофизических особенностей. Для студентов с ОВЗ предусматривается доступная форма предоставления заданий оценочных средств, а именно:

- в печатной или электронной форме (для лиц с нарушениями опорнодвигательного аппарата);

- в печатной форме или электронной форме с увеличенным шрифтом и контрастностью (для лиц с нарушениями слуха, речи, зрения);

- методом чтения ассистентом задания вслух (для лиц с нарушениями зрения).

Студентам с инвалидностью увеличивается время на подготовку ответов на контрольные вопросы. Для таких студентов предусматривается доступная форма предоставления ответов на задания, а именно:

- письменно на бумаге или набором ответов на компьютере (для лиц с нарушениями слуха, речи);

- выбором ответа из возможных вариантов с использованием услуг ассистента (для лиц с нарушениями опорно-двигательного аппарата);

- устно (для лиц с нарушениями зрения, опорно-двигательного аппарата). При необходимости для обучающихся с инвалидностью процедура оценивания результатов обучения может проводиться в несколько этапов.